## **Epson V700 Manual Download**

Recognizing the showing off ways to acquire this book **Epson V700 Manual Download** is additionally useful. You have remained in right site to begin getting this info. acquire the Epson V700 Manual Download partner that we offer here and check out the link.

You could buy lead Epson V700 Manual Download or get it as soon as feasible. You could quickly download this Epson V700 Manual Download after getting deal. So, when you require the ebook swiftly, you can straight acquire it. Its for that reason totally easy and in view of that fats, isnt it? You have to favor to in this appearance

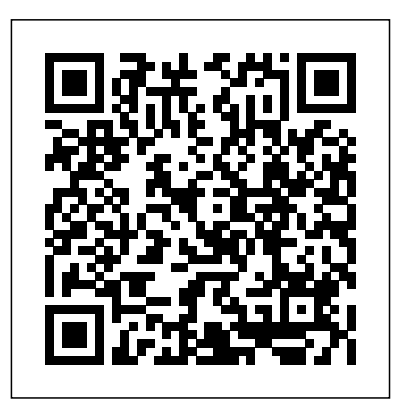

*Sexual Conflict* Pearson Education

Provides an overview of the various color printing technologies; practical advice on taking the best advantage of color; and special tips on paper, drivers, programs, and settings. Original. (All Users).

*Comparative Biology of*

*Aging* CRC Press Foreword by Dr. Asad Madni, C. Eng., Fellow IEEE, Fellow IEE Learn the fundamentals of RF and microwave electronics visually, using many thoroughly tested, practical examples RF and microwave technology are essential throughout industry and to a world of new applications in wireless communications, in Direct Broadcast TV, in

Global Positioning System (GPS), in healthcare, medical Fundamental RF and and many other sciences. Whether you're seeking to strengthen your skills or enter characterization of two-port the field for the first time, Radio Frequency and Microwave Electronics Illustrated is the fastest way to master every key measurement, electronic, and Key design considerations for design principle you need to be effective. Dr. Matthew Radmanesh uses easy mathematics and a highly graphical approach with scores of examples to bring about a total comprehension converters, control circuits of the subject. Along the way, RF and Microwave he clearly introduces everything from wave propagation to impedance matching in transmission line Dr. Radmanesh has drawn circuits, microwave linear amplifiers to hard-core nonlinear active circuit design in Microwave Integrated Circuits (MICs). Coverage includes: A scientific framework for learning RF and microwaves methodology and techniques easily and effectively microwave concepts and their applications The networks at RF and microwaves using Sparameters Use of the Smith Chart to simplify analysis of complex design problems microwave amplifiers: stability, gain, and noise Workable considerations in the design of practical active circuits: amplifiers, oscillators, frequency upon his many years of educational arena to wide range of practical concepts and design

Integrated Circuits (MICs) Novel use of "live math" in circuit analysis and design practical experience in the microwave industry and introduce an exceptionally Page 1/9 July, 27 2024 in the most comprehensible fashion. Applications include small-signal, narrow-band, low noise, broadband and multistage transistor amplifiers; large signal/high power amplifiers; microwave transistor oscillators, negative-and real world examples, this resistance circuits, microwave essential guide will give you the mixers, rectifiers and detectors, switches, phase shifters and attenuators. The book is intended to provide a accompanying website features workable knowledge and and microwave electronic circuit design. Radio Frequency and Microwave Electronics Illustrated includes a comprehensive glossary, plus appendices covering key symbols, physical constants, mathematical identities/formulas, classical laws of electricity and magnetism, Computer-Aided-during the last two decades. Design (CAD) examples and more. About the Web Site The accompanying web site has an "E-Book" containing actual design examples and methodology from the text, in Microsoft Excel environment, where files can easily be manipulated with fresh data for a new design. **CyberKnife NeuroRadiosurgery** "O'Reilly Media, Inc." Renowned Photographer and Photoshop hall-of-famer, Martin Evening returns with his

 $\mathop{\mathbf{intuitive}}$  understanding of  $\operatorname{RF}$   $\operatorname{bonus}$  chapters and a plethora of  $\operatorname{the}$  remaining six on comprehensive guide to Photoshop. This acclaimed work discovery of a rich, elegant covers everything from the core aspects of working in Photoshop to advanced techniques for refined workflows and professional results. Using concise advice, clear instruction skills, regardless of your experience, to create professional fourteen chapters written by quality results. A robust sample images, tutorial videos, extra resources. Quite simply, this is the essential reference for photographers of all levels using Photoshop. Ultimate Exakta Repair - a CLA and New Curtains for Your Camera Createspace Independent Pub Studies in generalized convexity and generalized monotonicity have significantly increased Researchers with very diverse backgrounds such as mathematical programming, optimization theory, convex analysis, nonlinear analysis, nonsmooth analysis, linear algebra, probability theory, variational inequalities, game theory, economic theory, engineering, management science, equilibrium analysis, for example are attracted to this guided fast growing field of study. Such enormous research

activity is partially due to the and deep theory which provides a basis for interesting existing and potential applications in different disciplines. The handbook offers an advanced and broad overview of the current state of the field. It contains the leading experts on the respective subject; eight on generalized convexity and generalized monotonicity. **Troubleshooting Your PC** CABI This book is a practical guide on image-guided robotic (CyberKnife®) radiosurgery of the brain and the spine. The volume introduces the radiosurgical community to the potential of imageguidance in the treatment of neurosurgical diseases including neuro-oncological, vascular and functional disorders. Principles of imageradiosurgery, including physics

and radiobiology areradiosurgery system.his tricks for considered. Each chapter provides a critical review of the literature and analyses of several consultants as well aspects to offer an as residents in assessment of single and hypofractionated treatments. Based on the authors' experience, tables or summaries presenting the treatment approaches and associated risks are included as well. Providing a practical guide to define the selection of dose, fractionation schemes, isodose line, margins, imaging, constraints to the structures at risk will support safe practice of neuroradiosurgery. This book aims to shed new light on the treatment of neoplastic and nonneoplastic diseases of the central nervous system using the CyberKnife® imageguided robotic

It will be adopted by neurosurgery residents and neurosurgery radiation oncology and radiation oncologists; medical physicists involved in radiosurgery procedures may also benefit from this book.

## **Molecular**

**Bacteriology** Springer Nature For the first time

ever, world-famous photographer and fashion lighting instructor Frank Doorhof takes you behind the scenes to reveal every step of his model-photography workflow–the same workflow that has made him a hero to photographers around the world thanks to his practical, budget <sup>nail</sup> your color every conscious, nononsense approach. In (and how) to use a this groundbreaking book, Frank starts right at the beginning with how to find models, find great locations, work own retouching with backgrounds (you'll be amazed at

creating stunning backgrounds for just a few bucks), and work by yourself or with a team (stylist, hair stylist, and makeup artist) to create an image that will get your photography noticed. Then, it's on to an in-depth look at the lighting setups and looks that made Frank famous (complete with diagrams and detailed explanations). You'll see how Frank lights his images (you'll be shocked at how simple most of his lighting setups are and you'll be able to create these same setups yourself), plus he covers the critical little stuff nobody else is talking about, including: how to calibrate your monitor (and why it's so important); how to use a color target to single time; and why light meter to get consistent, reproducible lighting each and every shoot. Frank also shares his techniques through step-by-step

tutorials, and he takes you from start to finish through a number of different looks so you can see exactly how it's done, and recreate these same looks yourself. If you've ever wished there was indication of the one book that covers it all, the whole process of photographing models from start to finish, Introduction to not leaving anything out, then this is the Overview of Laser book for you. Proceedings of the 18th International Conference on Computing in Civil and Building Engineering John Wiley & Sons This overview of interactive videodisc Packages; (8) technology is designed to assist educators in finding the appropriate equipment and software for any specific application. Appendices include The handbook may also directories of laser serve as a starting point for many educators who know nothing of the technology and assist laser disc them in deciding whether this technology is worth pursuing as an educational tool in

specific situations. Although not comprehensive, the listings reflect a good portion of the videodisc-related products available today and the prices provide a good general price range of specific items. The handbook contains 10 chapters: (1) Videodiscs; (2) Disc Systems; (3) Selecting a Laser Videodisc Player; (4) genomic resources and Video Playback Units; platforms, and also (5) Videodisc Interface Units; (6) Disc Player Peripherals; (7) Videodisc System Educational Videodisc Software; (9) Interactive Videodisc Authoring Languages; and (10) Videodisc Care and Maintenance. disc players; television monitors and projects; laser disc interfaces; peripherals; laser disc system packages; videodisc software (listed by subject area); videodisc

mastering options; interactive authoring languages; service information; and videodisc resources, which includes a manufacturer's index. (DJR) **Digitizing Your Photographs with Your Camera and Lightroom** Addison-Wesley This superb volume provides a critical assessment of genomics tools and approaches for crop breeding. Volume 1 presents the status and availability of devises strategies and approaches for effectively exploiting genomics research. Volume 2 goes into detail on a number of case studies of several important crop and plant species that summarize both the achievements and limitations of genomics research for crop improvement. **Handbook of Generalized Convexity and Generalized Monotonicity** Springer determined by an inability to move in response to touch. C. elegans develop through four larval stages following hatching and prior to adulthood. Adult C. elegans are reproductive for about the rst week of 2–4 days, and growth adulthood followed by of adult animals in approximately two weeks of postreproductive adulthood prior to death. Life span is most commonly measured in the laboratory by maintaining the worms laboratory conditions A glorious book by an on the surface of a nutrie- agar medium (Nematode Growth Medium, NGM) with E. coli OP50 as the bacterial food source exhibit longevity (REF). Alternative culture conditions have been described in liquid media; however, these are not widely used for longevity studies. Longevity of the commonly used wild type C. elegans hermaphrodite (N2) varies ? from 16 to 23 days under standard laboratory conditions (20 C, NGM agar, E. coli OP50 food source). Life span can be increased by maintaining animals at lower ambient temperatures and shortened by raising the ambient temperature. Use of a killed bacterial food

source, rather than live E. coli, increases lifespan by photographing there. the absence of bacteria (axenic growth or bac- rial deprivation) increases median life population, the span to 32–38 days [3, 23, 24]. Under both standard and bacterial deprivation conditions, wildderived C. elegans hermaphrodites comparable to N2 animals [25]. The Illustrated Guide to Film Scanning Chicago: Quintessence Publishing Company A collection of 20 of the best street photographers for the year 2015 The Ecophysiology of Plant-Phosphorus Interactions Springer Science & Business Media Handsome volume of panoramic images of nighttime India, pulsing with exotic surprises like no other country in the world. Driven by Foster's passion for India, this book marks the fiftieth

anniversary since the artist began Within a dreamy nocturnal world, he captures the changes in India that have occurred since his first visit: the explosion of increase in traffic, and the proliferation of the naked lightbulb. artist devoted to Mother India. Biotechnologies for Plant Mutation Breeding Channel Photographics Plant Proteomics highlights rapid progress in this field, with emphasis on recent work in model plant species, sub-cellular organelles, and specific aspects of the plant life cycle such as signaling, reproduction and stress physiology. Several chapters present a detailed look at diverse integrated approaches, including advanced proteomic techniques combined with functional genomics, bioinformatics, metabolomics and molecular cell biology, making this book a valuable resource for a broad spectrum of readers.

**Advanced Graphic Communications, Packaging Technology and** University Press Abstract: This book SilverFast Springer presents contemporary information on mutagenesis in plants and its applications in plant breeding and research. The topics are classified into sections focusing on the concepts, historical development and genetic basis of plant mutation breeding (chapters 1-6); mutagens and induced mutagenesis (chapters 7-13); mutation induction and mutant development  $(charers 14-23);$ mutation breeding (chapters 24-34); or mutations in functional genomics (chapters 35-41). This book is an essential reference for those who are conducting research on mutagenesis as an approach to

**Materials** Princeton pathway for a trait this technique as a or achieving basic understanding of a  $--$ . Selected experts evaluate the present state of the art in several areas of orthodontics, differentiating between mere convention and fact supported by scientific studies. From lingual orthodontics to rigid Moods: learn to fixation for orthognathic surgery, physical or this book provides much-needed information on how controversies within orthodontics are shaping the future of the field. **Radio Frequency and Microwave Electronics Illustrated** Springer Mood mapping simply involves plotting how you feel against your energy levels, to determine your current mood. Dr Liz Miller then gives you the tools you need to lift your low mood, so Page 6/9 July, 27 2024

improving or

modifying a trait,

improving your mental health and wellbeing. Dr Miller developed result of her own diagnosis of bipolar disorder (manic depression), and of overcoming it, leading her to seek ways to improve the mental health of others. This innovative book illustrates: \* The Five Keys to identify the emotional factors that affect your moods \* The Miller Mood Map: learn to visually map your mood to increase self-awareness \* Practical ways to implement change to alleviate low mood Mood mapping is an essential life skill; by giving an innovative perspective to your life, it enables you to be happier, calmer and to bring positivity to your own life and to those around you. 'A gloriously

Epson V700 Manual Download

accessible read from haploidy, targeted a truly unique voice' Mary O'Hara, Guardian 'It's great to have such accessible and positive advice about our moods, which, after all, govern everything we do. I love the idea of MoodMapping' Dr Phil Hammond 'Can help you find calm and take the edge off your anxieties' Evening Standard 'MoodMapping is a fantastic tool for managing your mental health and taking control of your life' Jonathan Naess, Founder of Stand to Reason **Street Photography 2015** Lulu.com This book is open access under a CC BY-NC 2.5 license. This book offers 19 detailed protocols on the use of induced mutations in crop breeding and functional genomics studies, which cover topics including chemical and physical mutagenesis, phenotypic screening methods, traditional TILLING and TILLING by sequencing, doubled

genome editing, and low-DC, HDR, or cost methods for the molecular characterization of mutant plants that are suitable for laboratories in developing countries. The collection of protocols equips users with the techniques they need in order to start a program on mutation breeding or functional genomics using both forward and reverse-genetic approaches. Methods are provided for seed and vegetatively propagated this is the crops (e.g. banana, barley, cassava, jatropha, rice) and can be adapted for use in other species. Replacement Bellows for Folding Cameras The Crowood Press Your Key to Better Scans, Beautiful Images, and Improved Efficiency Whether you're new to scanning or a seasoned pro, SilverFast: The Official Guide gives you the practical knowledge you need to achieve the best possible scans and images using any of the SilverFast products:

SilverFast Ai, SE, PhotoCD. You get a thorough introduction to scanning basics, indepth instruction in correction techniques, and tips for using SilverFast's advanced features. Written by a widely acclaimed graphics expert, with the full support of Lasersoft Imaging, authoritative SilverFast resource. Coverage includes: Understanding resolution Understanding color modes, spaces, and theory Understanding scanner operation Setting up scanner defaults and workspace Calibrating your scanner Making a quick scan Setting advanced options Identifying problems using the densitometer and histogram Correcting images selectively using

masks Removing color soil solution. Since casts Sharpening and descreening images Scanning line art, slides, and negatives Using color management profiles Adjusting existing images in SilverFast HDR, SilverFast DC, and SilverFast PhotoCD Using batch scanning and Job Manager Note: CD-ROM/DVD and other supplementary materials are not included as part of eBook file. Diagnostic Imaging for Thoracic Surgery Springer Science & Business Media A complete and thorough DIY repair manual for Exakta VX and VXIIa cameras. The step-by-step instructions combined current status of with excellent photographt allow a high rate of success. Much of the information specific to these models has never been published! Springer Phosphorus (P) is an essential macronutrient for plant growth. It is as phosphate that plants take up P from the

little phosphate is available to plants in graduates and research most soils, plants have scientists working in evolved a range of mechanisms to acquire and use P efficiently – interactions, as well including the development of symbiotic relationships sustainable that help them access sources of phosphorus beyond the plant's own range. At the same time, in agricultural systems, applications of inorganic phosphate fertilizers aimed at overcoming phosphate limitation are unsustainable and can cause pollution. This latest volume in Springer's Plant Ecophysiology series takes an in-depth look at these diverse plant-Trends and Future phosphorus interactions in natural and agricultural environments, presenting a series of critical reviews on the trends and research. In particular, the book presents a wealth of information on the genetic and phenotypic variation in natural plant ecosystems adapted to low P availability, which could be of particular relevance to developing new crop varieties with protection, woodenhanced abilities to grow under P-limiting conditions. The book

provides a valuable reference material for the field of plantphosphorus as for those working in plant breeding and agricultural development. Brother Man Social Worker Legend Notebook Prentice Hall This book is a compilation of selected papers presented in the International Conference on the theme 'Wood is Good: Current Prospects in Wood'. The contents of the book deal with recent innovations, challenges in wood science and are grouped in five distinct sections. They cover a wide range of topics like wood variability, processing and utilization, wood based composites, wood energy and the role of wood in

mitigating climate change. With the ever increasing human population and growing demand for wood, this book offers valuable insights for better understanding and efficient utilization of this wonderful gift of nature. This book will be useful to researchers, professionals, and policy makers involved in forestry and wood related areas.